## · 20-2-2023

 $28 - 2 - 2023$ <br>
The dataset exercise<br>  $y = score$ <br>  $y = age$ <br>  $y = k_0 + k_1x + k_2$ n.x. dataset exercise  $Y = Score$  $y = k_0 + k_1 x + \epsilon$  $X = aqe$ R function  $lm$  (linear model)  $lm(model, -2)$ 

model : formula object  $(y \vee x)$  $\left(\gamma\sim\times\right)\right|$  $y = b_{0} + b_{1}x$ lm (sure ~ age)  $0.0705$ Evaffacres modell = scove~age

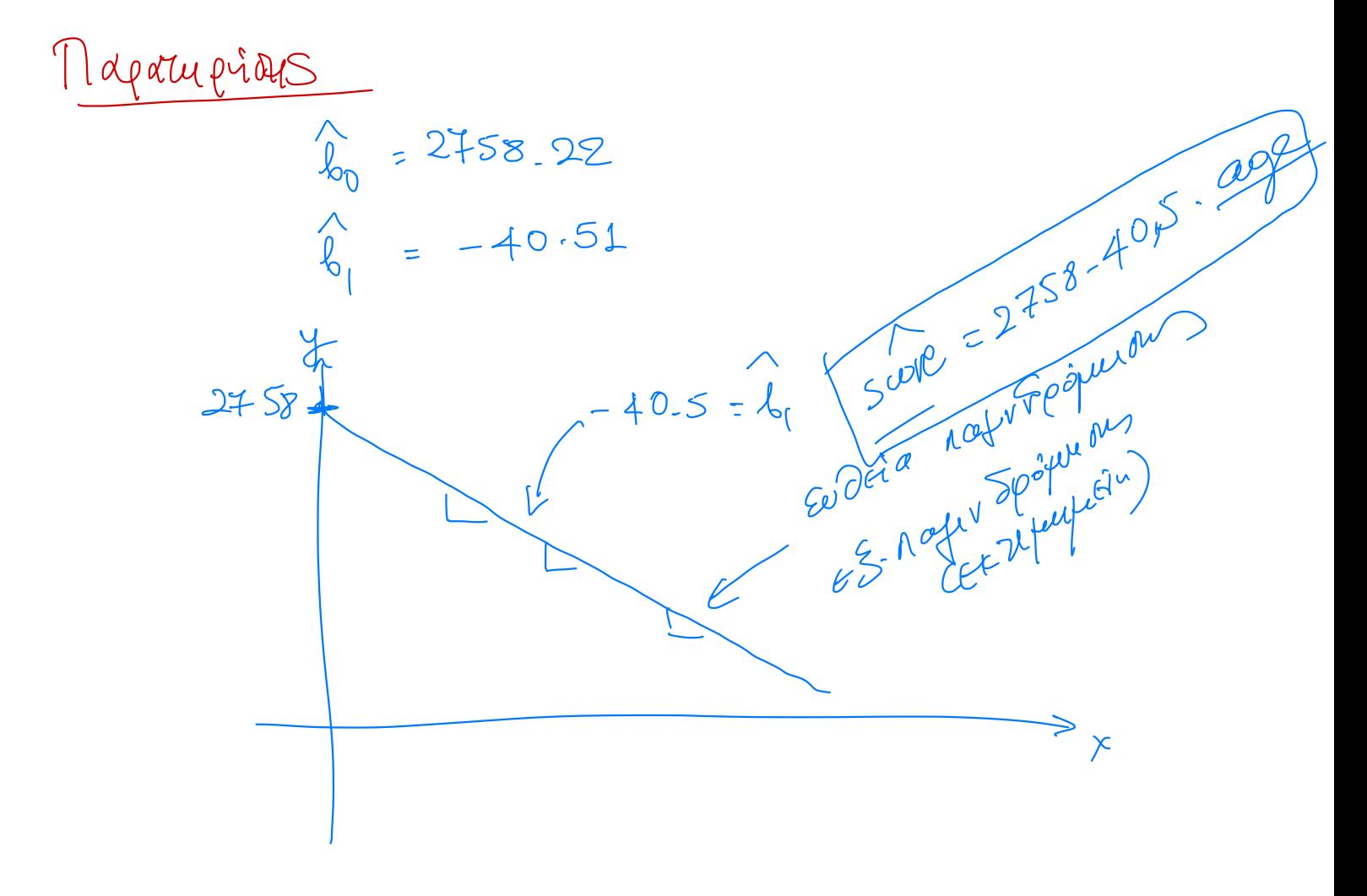

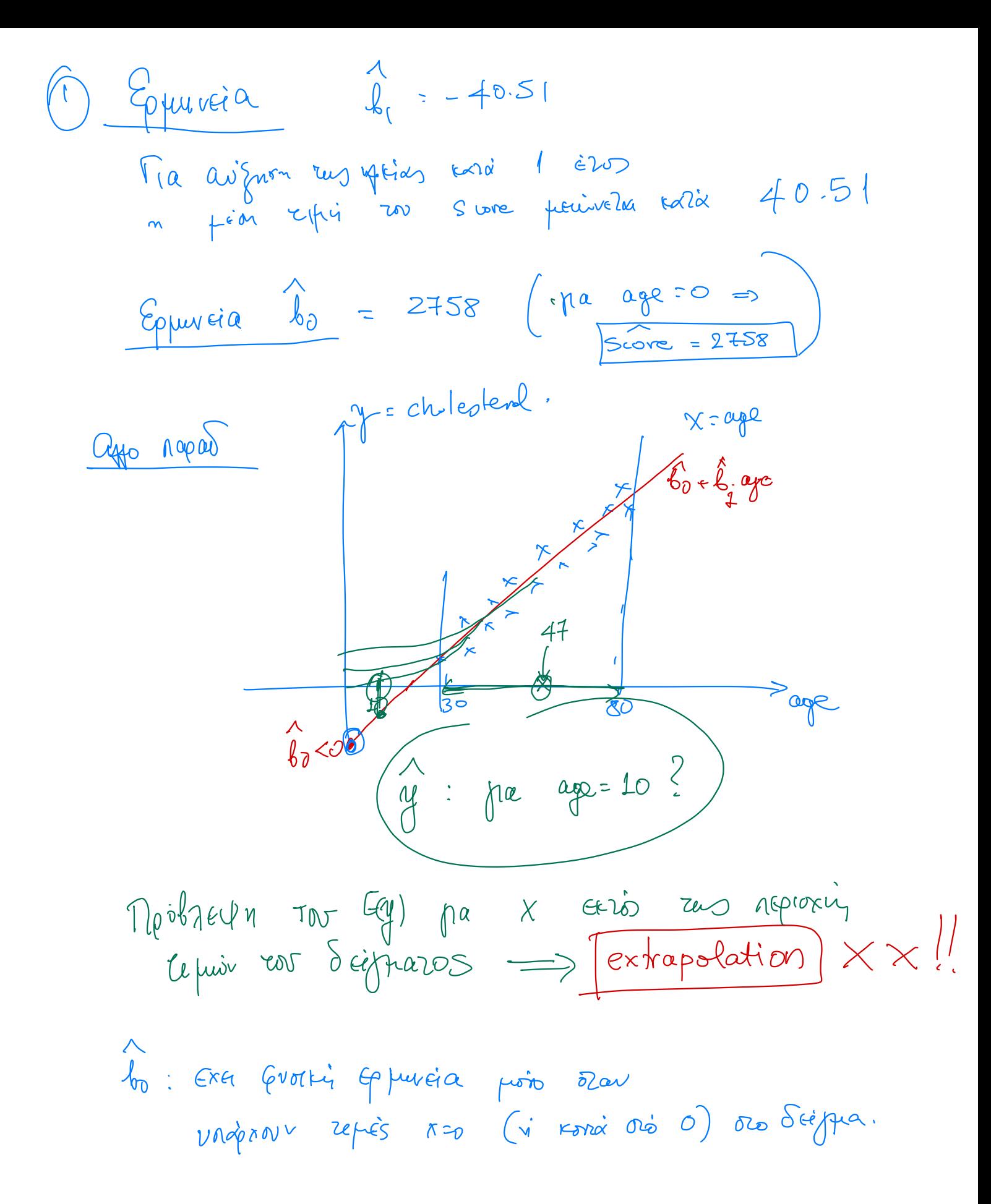

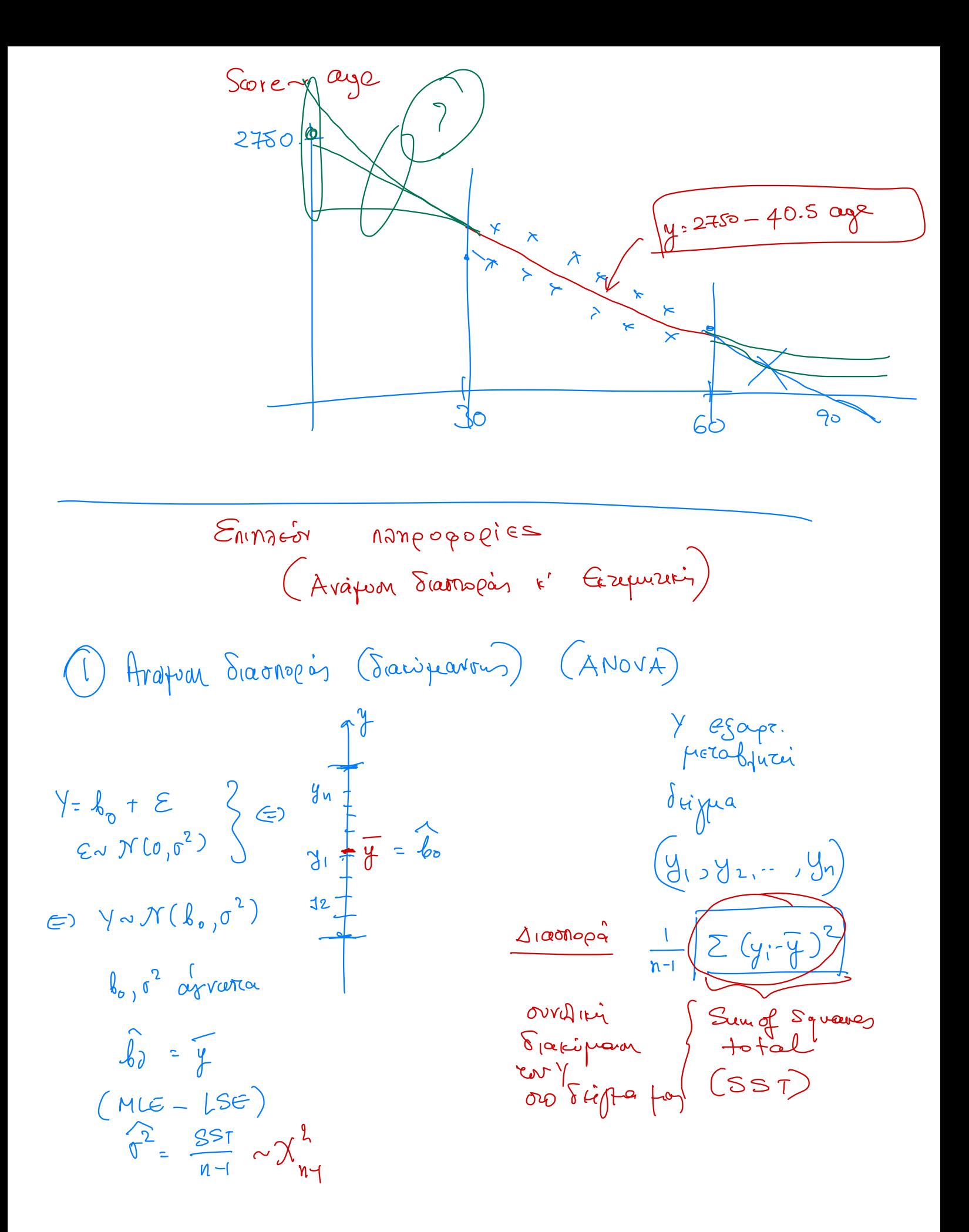

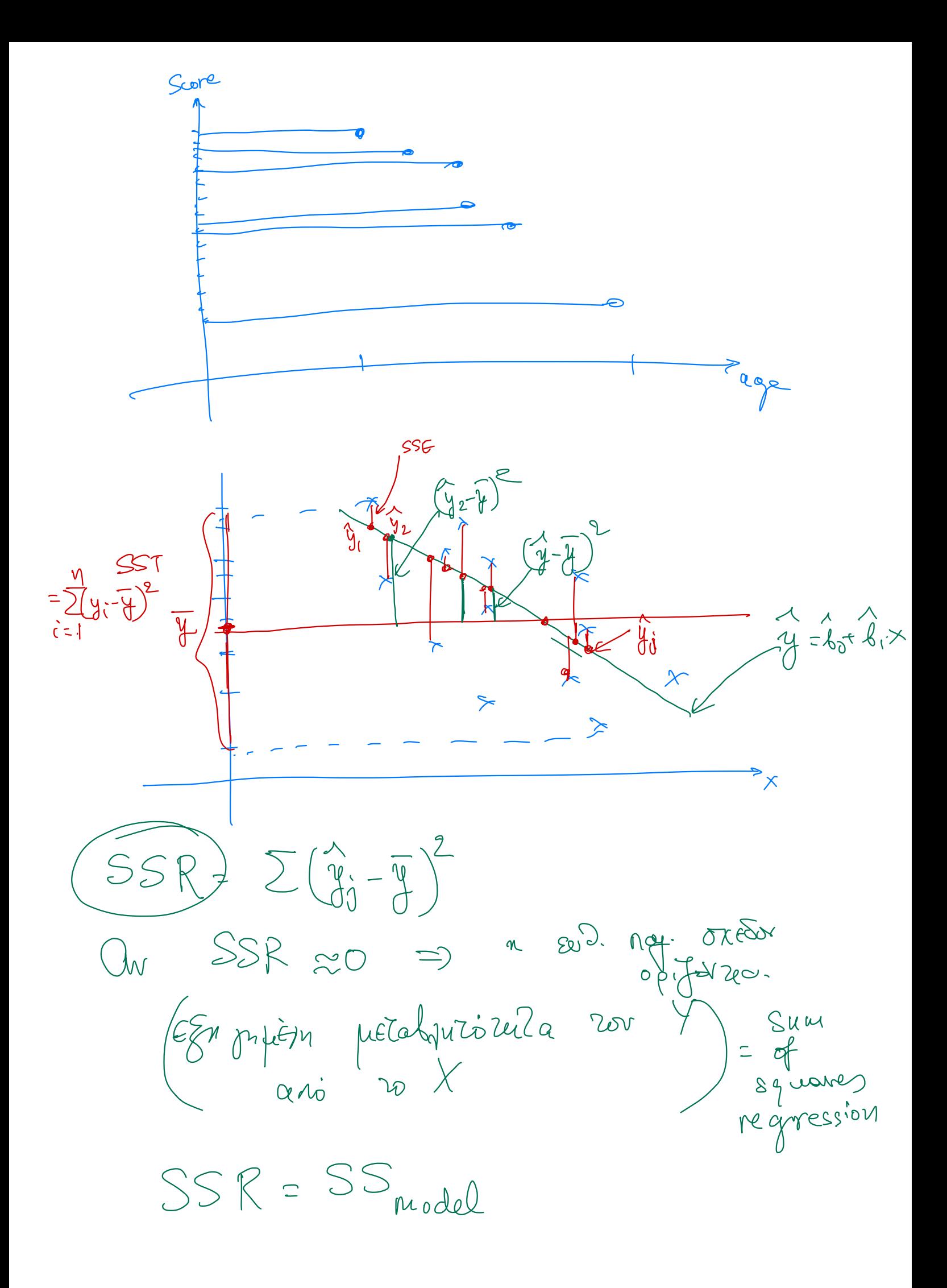

SSE = 
$$
\sum_{j=1}^{4} (y_j - \hat{y}_j)^2
$$
 = Sumup  
\n= SSer  
\n(av SSE = 9  
\n
$$
Mézabq. var Y one being no no properties\now-friptu, can to be\nSST =  $\sum_{j=1}^{4} (y_i - \overline{y}_j)^2$  overpiv  
\nSSR =  $\sum_{j=1}^{4} (\hat{y}_i - \overline{y}_j)^2$  forpuri  
\nSSR =  $\sum_{j=1}^{4} (\hat{y}_j - \overline{y}_j)^2$  forpuri  
\nSSE =  $\sum_{j=1}^{4} (\hat{y}_j - \hat{y}_j)^2$  are finpuri  
\nSSE =  $\sum_{j=1}^{4} (\hat{y}_j - \hat{y}_j)^2$  are pivitu.  
\nSSE =  $\sum_{j=1}^{4} (\hat{y}_j - \hat{y}_j)^2$  are pivitu  
\n $\sum_{j=1}^{4} (SSE - SSRE)$   
\n $\sum_{j=1}^{4} (SSE - SSRE) = SSRESSE$   
\n $\sum_{j=1}^{4} (SSE - SSRE) = SSRESSE$   
\n $\sum_{j=1}^{4} (SSE - SSRE) = SSRESSE$
$$

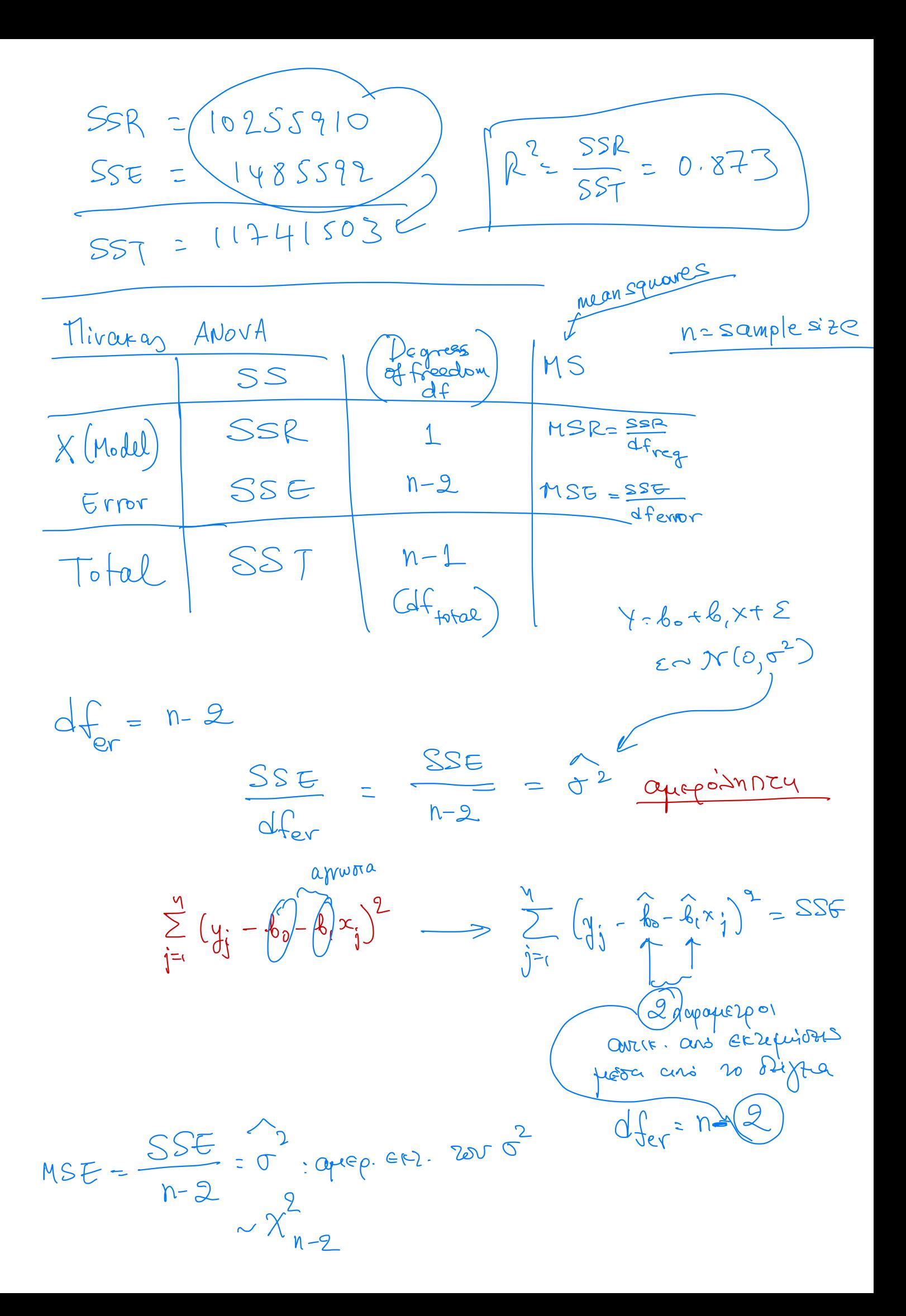

$$
\frac{B_{00}\mu_{001}}{d_{001}\mu_{002}} = \frac{F_{100}}{F_{100}} = \frac{F_{100}}{F_{100}} = \
$$

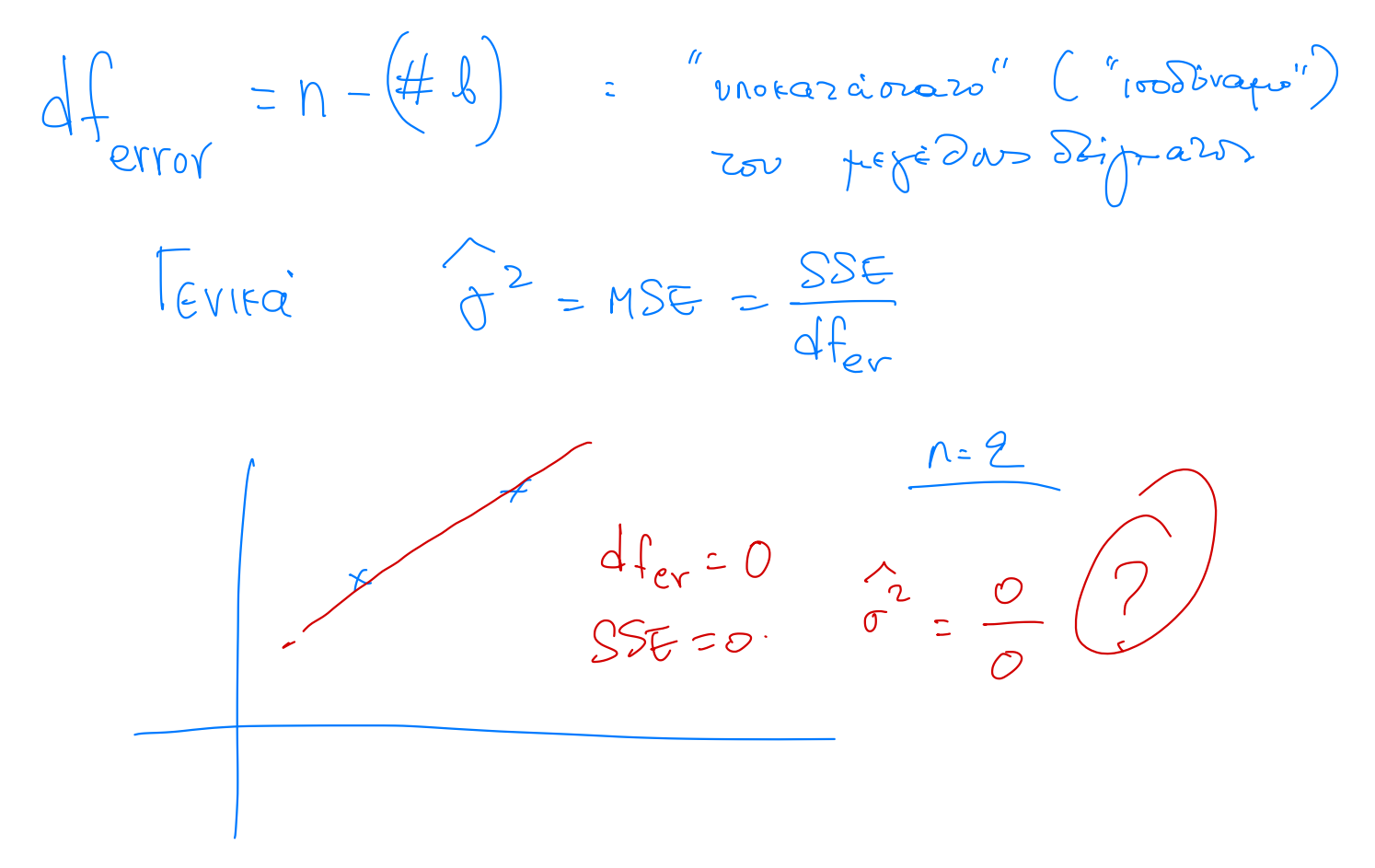

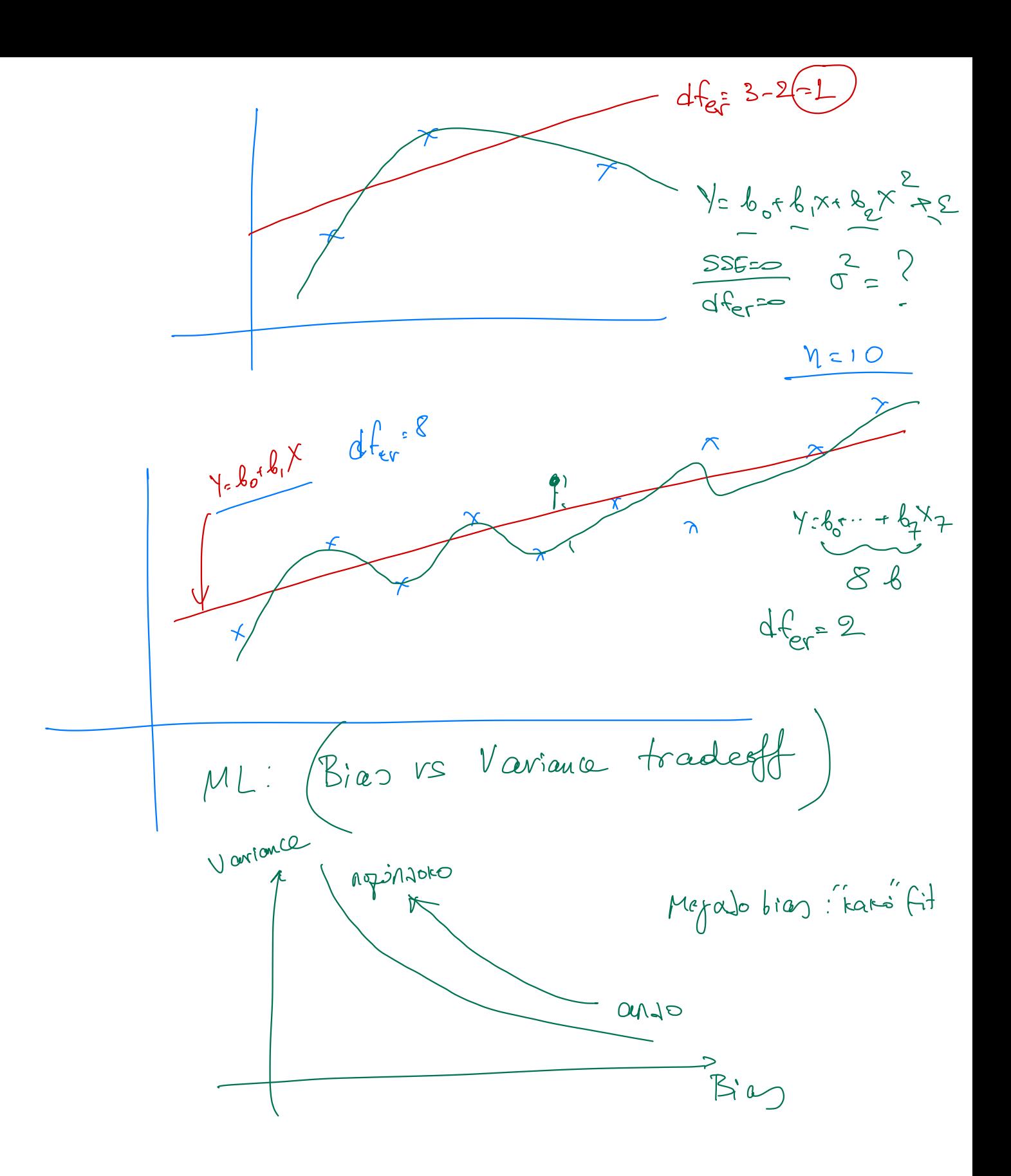

| Experiment: $f$ is not independent |        |                                           |             |
|------------------------------------|--------|-------------------------------------------|-------------|
| $\lambda$                          | in $W$ | $\lambda_1 \sim N(\lambda_1, \sigma_1^2)$ |             |
| $\lambda_1$                        | in $W$ | $\lambda_2 \sim N(\lambda_2, \sigma_3^2)$ |             |
| $\lambda_3$                        | in $W$ | $\lambda_3 \sim N(\lambda_3, \sigma_3^2)$ |             |
| $\lambda_4$                        | in $W$ | $\lambda_5 \sim N(\lambda_3, \sigma_3^2)$ |             |
| $\lambda_6$                        | in $W$ | $\lambda_7$                               | $\lambda_8$ |
| $\lambda_8$                        | in $W$ | $\lambda_9$                               |             |
| $\lambda_{10}$                     | in $W$ |                                           |             |
| $\lambda_{21}$                     | in $W$ |                                           |             |
| $\lambda_{31}$                     | in $W$ |                                           |             |
| $\lambda_{41}$                     | in $W$ |                                           |             |
| $\lambda_{11}$                     | in $W$ |                                           |             |
| $\lambda_{12}$                     | in $W$ |                                           |             |
| $\lambda_{13}$                     | in $W$ |                                           |             |
| $\lambda_{14}$                     | in $W$ |                                           |             |
| $\lambda_{15}$                     | in $W$ |                                           |             |
| $\lambda_{16}$                     | in $W$ |                                           |             |
| $\lambda_{17}$                     | in $W$ |                                           |             |
| $\lambda_{18}$                     |        |                                           |             |

$$
\frac{\frac{1}{\sqrt{100}}}{\frac{1}{500}} \times \frac{1}{\sqrt{100}} = \frac{1}{\sqrt{100}} = \frac{1}{\
$$

$$
\Delta E
$$
  $\phi_{1}$  :  $(\begin{array}{ccc} \lambda & \lambda & \lambda \\ \lambda & -\frac{1}{4}a_{12}+ \frac{1}{6}a_{13} & \frac{1}{4}a_{14} & \frac{1}{4}a_{15}+ \frac{1}{4}a_{12}+ \frac{1}{4}a_{12} & \frac{1}{4}a_{13}+ \frac{1}{4}a_{14} & \frac{1}{4}a_{15}+ \frac{1}{4}a_{15}+ \frac{1}{4}a_{$ 

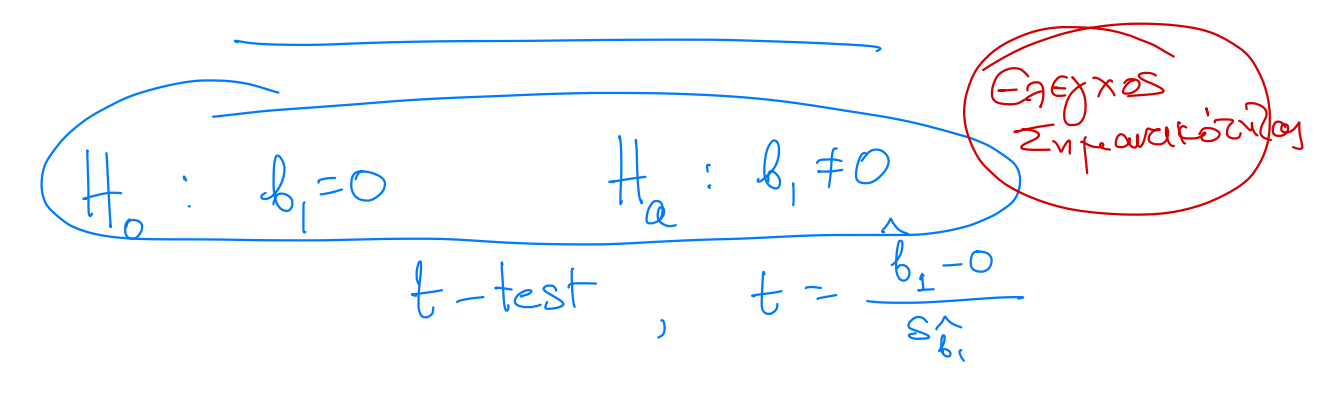

$$
accept
$$
 H<sub>0</sub>: av |t|  $\leq t_{\alpha/2,4ferr} p \geq \alpha$   
refed H<sub>0</sub>: a |t| >  $t_{\alpha/2,4ferr} p < \alpha$   
( $p = pvalue$ )